### **Требования к файлам:**

Файлы принимаются на CD, DVD, Flash и других USB носителях, а также по электронной почте. designer@remas.ru или на почту ведущего заказ менеджера. Имена файлов должны содержать только символы англоязычной раскладки клавиатуры, кроме таких символов как: ?><|:''?/\*

#### **Требования к оригинал-макетам**

К работе в типографию должны быть предоставлены:

- файлы верстки в электронном виде;

- макет в распечатанном виде или файл Preview (jpg)

В типографии принимаются следующие форматы файлов: **ai; pdf; psd; tiff; eps.**

Формат **cdr (CorelDraw)** принимается только в случае полного соответствия требованиям, указанным в отдельном приложении.

Макетирование и верстку рекомендуется осуществлять в Adobe Illustrator.

При предоставлении макета в другом формате Исполнитель вправе отказать в печати.

#### **Обязательные условия**

**1.** Размер страницы Вашей публикации (этикетка, упаковка, туба и т.п.) обязательно должен соответствовать обрезному формату изделия.

**2.** Размер публикации должен соответствовать обрезному формату плюс вылет под обрез. Величина вылета от 1,5 мм (этикетка, упаковка)

Создавая макет для типографии, необходимо к существующему размеру добавить как минимум 1,5 мм с каждой стороны на подрезку. Все значимые элементы такие как текст, логотип должны отступать от края обрезки не менее, чем на 2 мм. Таким образом, вы обезопасите себя от случаев, когда графика или текст обрезаются в типографии.

**НЕПРАВИЛЬНО:** нет вылетов, элементы макета слишком близко к краю

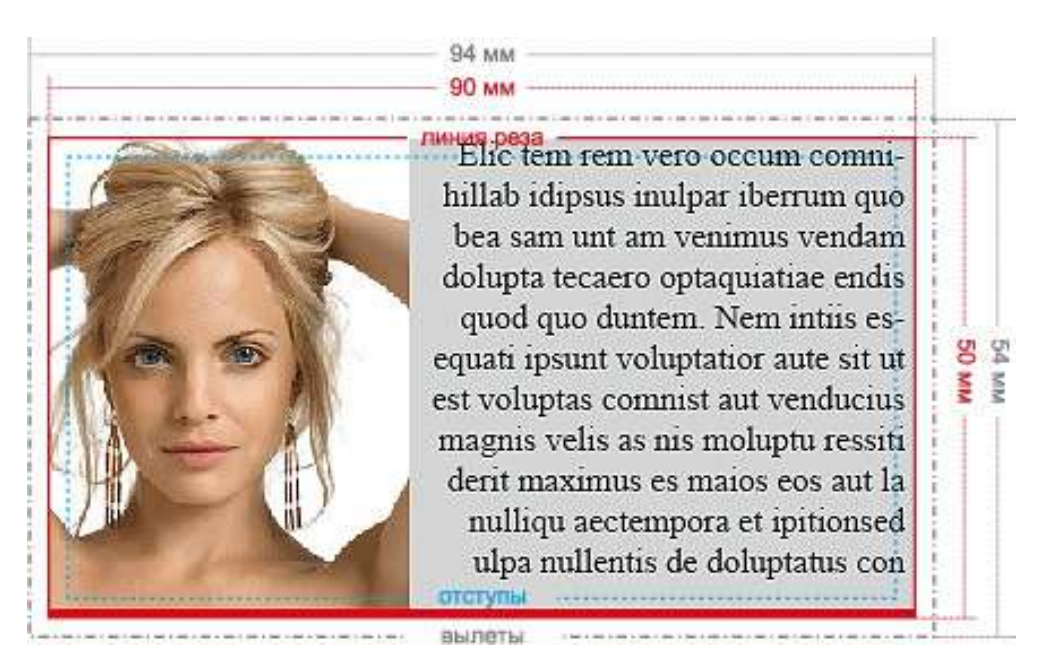

**ПРАВИЛЬНО:** вылеты 1.5 мм, элементы макета находятся не менее чем в 1.5 мм от края, красная плашка снизу утолщена так, что есть 1.5 мм от линии реза до места, где она заканчивается

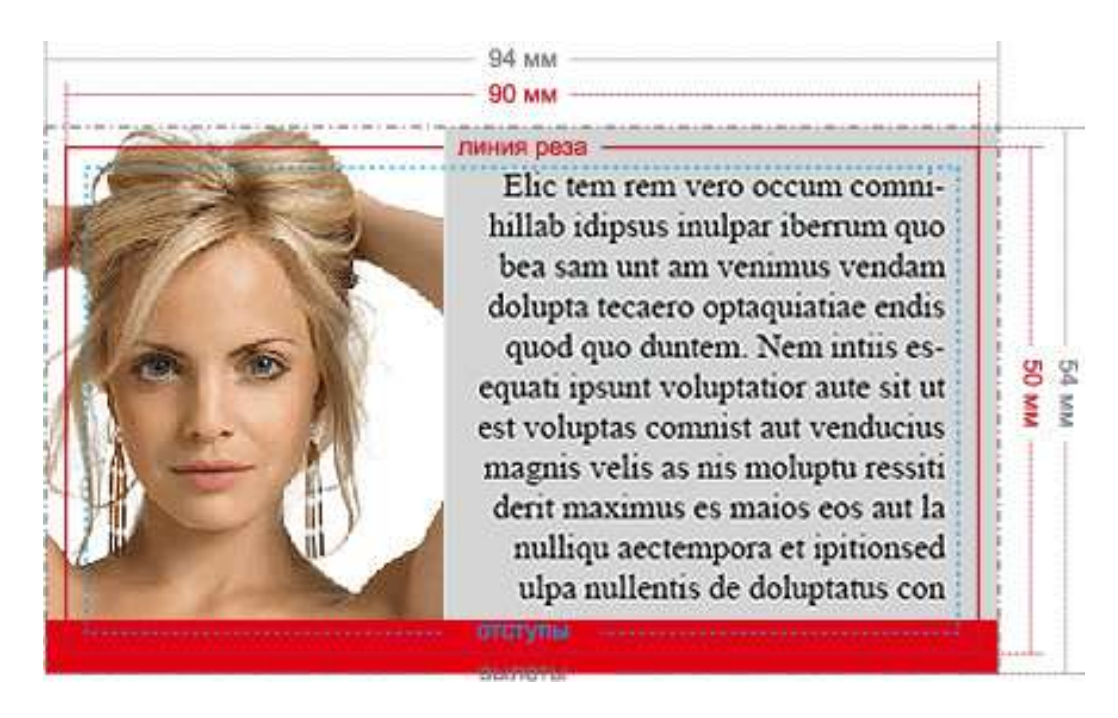

Задавайте сразу вылеты при создании документа в Adobe Illustrator

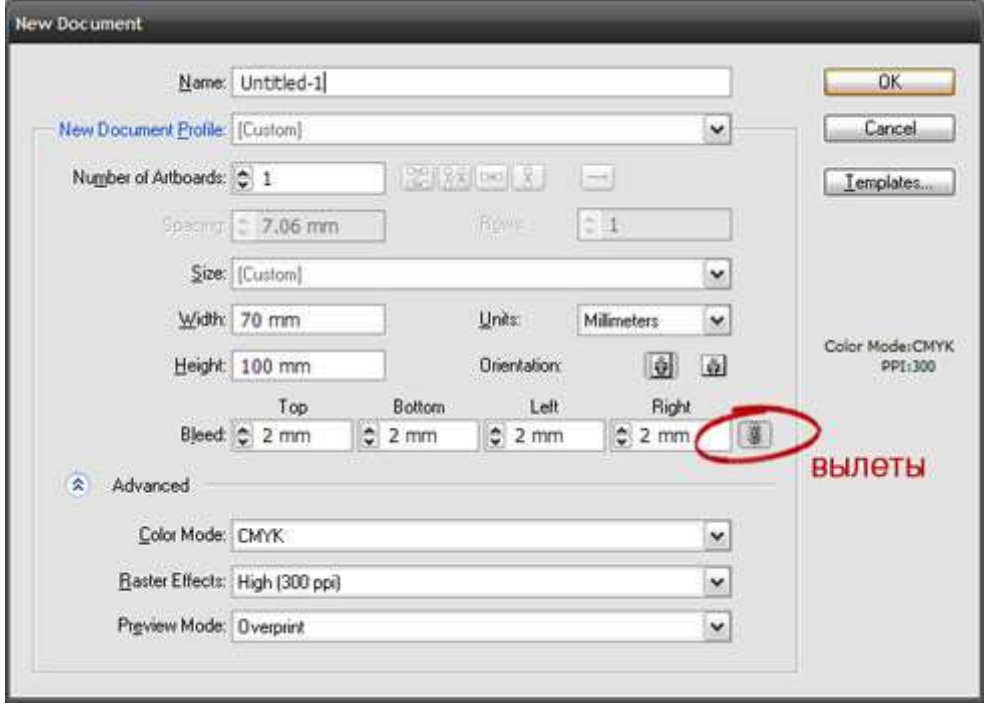

**3.** Если Ваш заказ содержит несколько публикаций (этикетка, упаковка, туба и т.п.), то каждая публикация должна быть в отдельном файле.

### Важно!

- При изготовлении макета используйте только СМҮК-палитру.

- Для цветов Pantone используем только библиотеку Pantone Solid (Coated, Uncoated, matte)

- Не лопускается присутствие растровой графики с прозрачным фоном (в формате psd).

- Не используйте в публикации растровую графику в форматах jpeg, gif, bmp, png

- Разрешение растровой графики варьируется в пределах: 225-300 dpi. Bitmap до 600dpi.

- для макетов, содержащих элементы тиснения, конгрева, лакирования, а также белой краски их форма должна быть явно обозначена в отдельном контуре высечки и на отдельном слое.

сложные многослойные растровые изображения должны предоставляться  $\overline{\mathbf{R}}$ оригинальном виде, с наличием слоев и использованных масок.

- Все шрифты должны быть представлены как векторная графика (переведены в кривые).

- Если по договору, текстовые правки осуществляет типография, то прикладываем следующий пакет файлов:

1) Preview (JPG) вашей публикации с разрешением не ниже 150dpi

2) Рабочий файл вашей публикации с текстами, доступными для правки (не переведенные в кривые)

3) Рабочий файл вашей публикации с текстами, переведенными в векторную графику (кривые)

4) Файлы шрифтов, используемых в вашей публикации

#### Общие рекомендации

- 1. Не используйте линии толщиной Hairline. Не делайте линии тоньше 0,2pt (0,076мм).
- 2. Не рекомендуется делать составным черным цветом текст и тонкие линии (используйте К=100). Составной цвет может привести к появлению цветных ореолов вокруг покрашенных им объектов.
- 3. Мелкие объекты и тонкие линии выглядят лучше, если они окрашены только одной из четырех составляющих СМҮК. Составной цвет может привести к появлению цветных ореолов вокруг покрашенных им объектов.
- 4. Не рекомендуется делать мелкие белые объекты, мелкий белый текст и тонкие белые линии на фоне, состоящем из нескольких красок, т.к. они могут не пропечататься или пропечататься частично.
- 5. Растровую графику обрабатывайте в программе Adobe Photoshop, а векторную и текст в Adobe Illustrator. Изменение размеров растровых изображений необходимо проводить в Photoshop и затем импортировать файл в Adobe Illustrator
- 6. В работе используйте профиль ISOcoated v2 eci.icc (допускается встраивание этого профиля в растровые работы)
- 7. При импорте изображений располагайте их в одном каталоге с публикацией. Или при работе c Adobe Illustrator используйте команду Package (File -> Package)
- 8. Никогда не верстайте системными шрифтами (шрифтами, которые устанавливаются в систему в процессе инсталляции Windows, Word)
- 9. Все растровые эффекты в АІ: прозрачности, линзы и тени должны быть конвертированы в растровое изображение с разрешением минимум 300 dpi (300 точек)
- 10. Заказывать и проверять для цифровой печати пробный оттиск. Пробный оттиск, сделанный на том же оборудовании, что и будущий тираж, позволяет увидеть необходимость цветокоррекции, возможные ошибки в информации, оценить общий вид будущей продукции.
- 11. *Исполнитель не может напечатать файл так, как Вы видите его на экране монитора!!!*

Необходимо предоставить образец цвета, который Заказчик желает получить, на любом твердом носителе или заказать у Исполнителя цифровую цветопробу для флексо печати.

## **Макеты, не отвечающие требованиям и доработка изображений.**

Если в файле Заказчика содержатся орфографические ошибки, некачественные растровые изображения, несоответствия данным требованиям - претензии по качеству и содержанию не принимаются.

В случае необходимости и при наличии технической возможности Исполнитель может выполнить доработку макетов не соответствующих вышеперечисленным требованиям. Оплата и условия доработки, изменения сроков изготовления заказа оговариваются в дополнительном соглашении Сторон.

# **P. S.**

Обращаем внимание: данные технические требования не претендуют на полноту и не описывают все возможные ситуации, которые могут возникнуть при создании макета. В случае возникновения сомнений или необходимости уточнений, обязательно связывайтесь с Исполнителем.

# Требования к публикациям в пакете CorelDraw

1) Так компания Corel не любит своих пользователей и каждый год выпускает новые версии не совместимые с предыдущими версиями своей же программы, мы вынуждены ввести ограничение в приеме файлов. Мы принимаем версию CorelDraw не выше X4. Наша типография не работает в CorelDraw, поэтому самых последних версий этой программы нет, и не ожидается. Ваши макеты мы рассмотрим в версии CorelDrawX4.

2)В публикации, подготовленной в пакете CorelDraw не допускается наличие следующих эффектов:

drop shadow transparency gradient fill lens texture fill u postscript fill

Все вышеперечисленные эффекты должны быть конвертированы в cmyk-bitmap 300 dpi.

3) Не допускается наличие в публикации ОLE объектов (очень часто это могут быть штрихкоды набранные в пакете Corel). Переведите всё в векторный вид.

4) Встроенные растровые изображения в публикацию CorelDraw должны быть приложены вместе с файлом.

5) Каждая публикация (этикетка, упаковка) должны быть в отдельном файле

6) Если у вас есть возможность выполнить работу в пакете Adobe Illustrator, а не CorelDraw, то сделайте это.

ИСПОЛНИТЕЛЬ:

ЗАКАЗЧИК:

/В.Г.Зюдин/

ΜП

 $M\Pi$